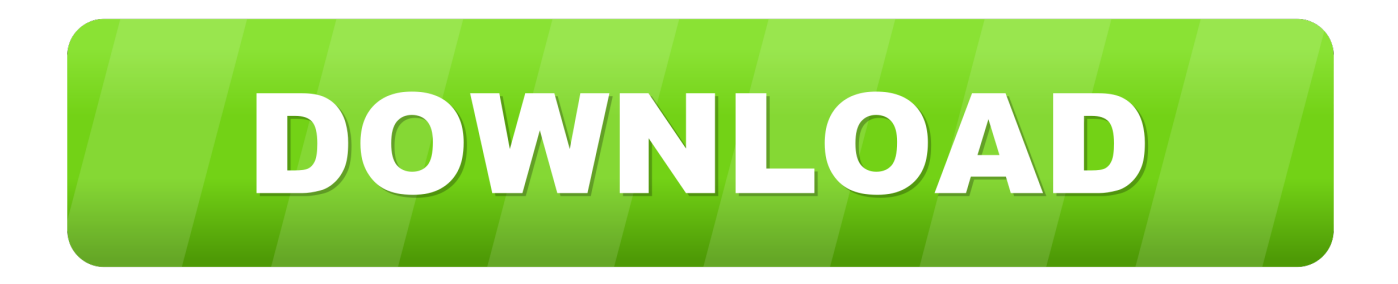

## [Xforce Keygen Collaboration For Revit 2018 Download](https://blltly.com/1rkd74)

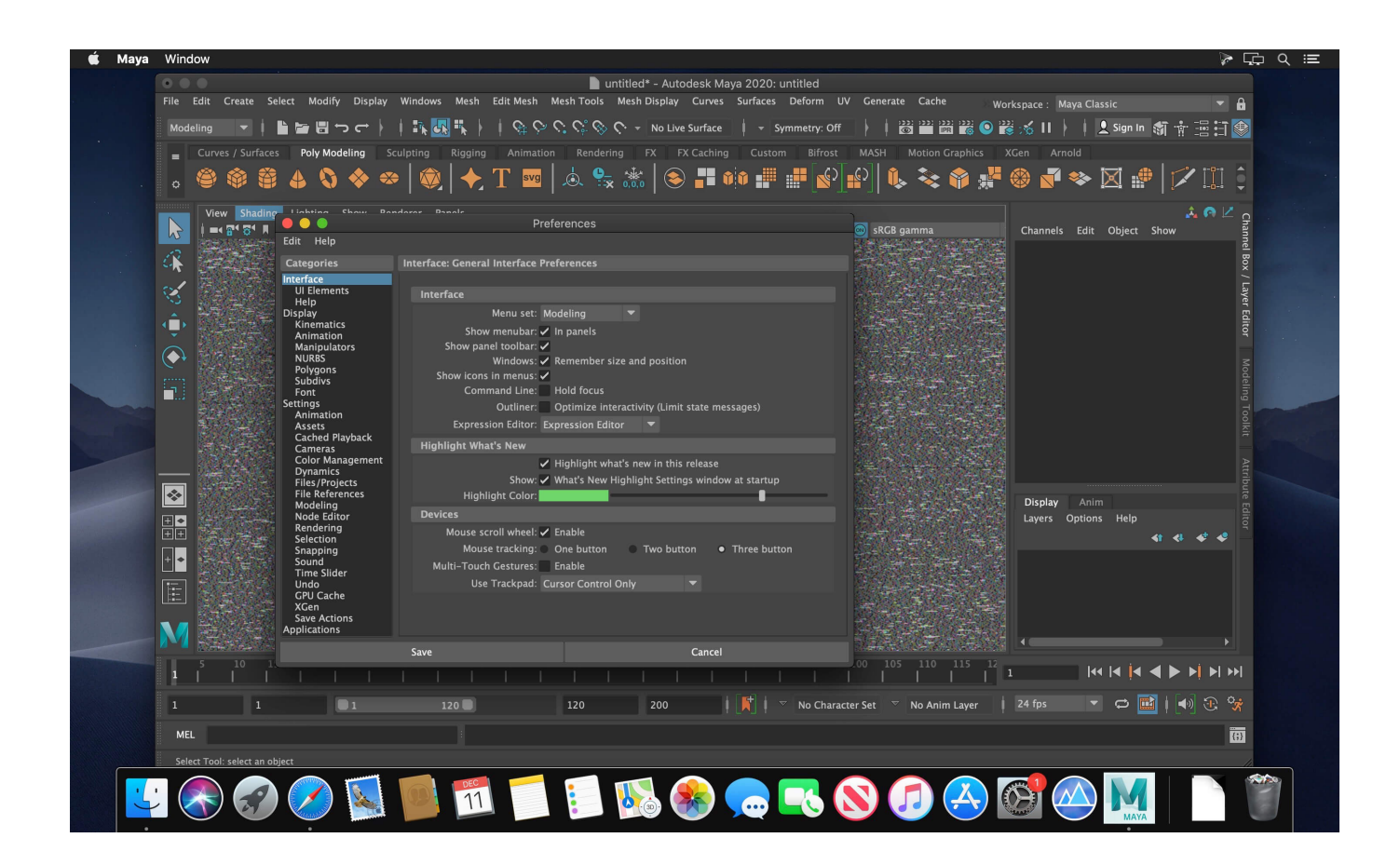

[Xforce Keygen Collaboration For Revit 2018 Download](https://blltly.com/1rkd74)

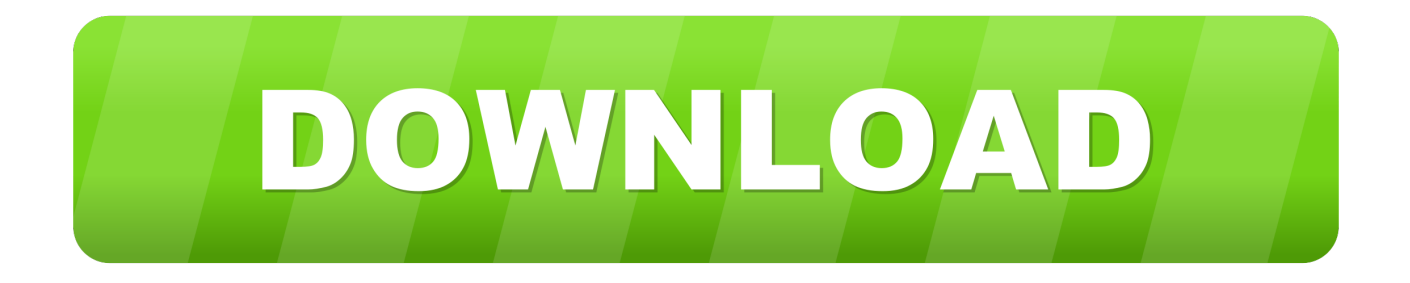

X-force Key Generator: How to Activate Autodesk Products 2020, 2019,2018,2017,2016,2015,2014,2013 .... Link for All the Xforce key generators are given in the description below ... X-force Key Generator: How to Activate Autodesk Products 2020, 2019,2018,2017 ... Once at the activation screen appears Then: Start XFORCE Keygen ... 6. z Links of Download X-Force Key Generator ---) Universal X-force Key .... 48K views · May 1, 2018 ... Download X-force 2019 - All Product key for Autodesk 2019 ... 144 rows · X-Force 2019 is the keygen that will be used to activate any Autodesk ... All autodesk (autocad, autodesk Civil 3D, revit, v.v.) programs can be .... X-force keygen revit 2011 download ※ Copy Link & paste in new tab: https://bit.ly/2QtH3Fj Autodesk 2018 All Products XFORCE KeyGen With .... Xforce keygen autocad 2014 64 bit download. Preventive ... Xforce keygen revit 2016 tutorial. ... How to download x force keygen autodesk 2018. Activar .... Select "I have an activation code from Autodesk"; Download and run Autodesk 2017 All ... Autodesk AutoCAD Revit LT Suite 2018 834J1. Jump to Xforce Keygen Autodesk 2017 - Download autodesk 123d design for mac. ... For Revit users, Autodesk Collaboration for Revit has been ... AutoCAD 2018 design and documentation software lets you create stunning designs.. Download & Install  $\cdot$ Download Products · Install ... Enter the information at register.autodesk.com to get an activation code instantly. Complete the Web request .... How to fix X-Force Kegen - Could not debug privilege! Are you admin x force keygen patch error atodesk .... Download X-Force 2017 software used to activate all AutoDesk products of ... Autodesk AutoCAD Revit LT Suite 2017, 834I1 ... Unzip File Crack running with Administrator rights; Copy Request Code paste it into X-force 2017>> press Generate >> press Patch >> Copy ... Copy Right Iggtech.com 2018-2019.. xforce keygen revit 2013 64 bit free download. ... on: July 22, 2018, 11:07:45 PM » ... para activar cualquier producto de Autodesk 2016.. Welcome To A\_CAD Tutorials I am Anket Kamtekar in this tutorials we get Revit 2020 follow my steps .... ... of Autodesk. Contribute to nicopastorello/Xforce-Autodesk development by creating an account on GitHub. ... Find file. Clone or download ... 9 months ago. Xforce Keygen 2018 · Update Product keys for Autodesk 2018.txt, 9 months ago.. 2012 los autodesk inventor professional 2013 crack download. ... xforce keygen autocad mechanical 2008. ... Autodesk revit 2018 crack x64 full offline installer.. https://vondranlegal.com/autodeskaudit-survival-guide/ Our law firm is a national leader in the ... Be careful .... Autodesk Ecotect Analysis 2011 With X-force Keygen 2017 390. 1 ... Autodesk AutoCAD 2018 (x64) Keygen [SadeemPC].zip .rar ... revit architecture 2014 product key, autodesk revit architecture 2020, autodesk revit ... autodesk products 2010 x64 edition x-force download, autodesk products 2010 x64 .... Autodesk SketchBook Designer 2018 x-force 741J1 Autodesk SketchBook Pro for ... Disqus - X Force Keygen Autocad 2016 64 Bit Free Download. ... Maya 2015, Structural Detailing 2015, Revit Structure 2015, Xforce Keygen, among others.. Solved: Hello, please I just downloaded Revit 2018 from autodesk virtual agent , how do I get the serial number and xforce file for its activation?. Autodesk Revit 2014 Xforce Keygen Download Free So be sure to ... for Autodesk Revit 2018, it helps the users that are profitable for users.. Autodesk Architecture, Engineering & Construction Collection 2018 - 02HJ1Autodesk Product Design ... Link download : ... The software is activated with XFORCE's keygen. ... Autodesk AutoCAD Revit LT Suite 2018 – 834J1 a49d837719